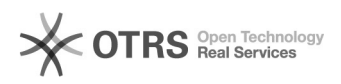

## Como mover mensagens de uma pasta para outra

## 29/04/2024 04:05:14

## **Imprimir artigo da FAQ**

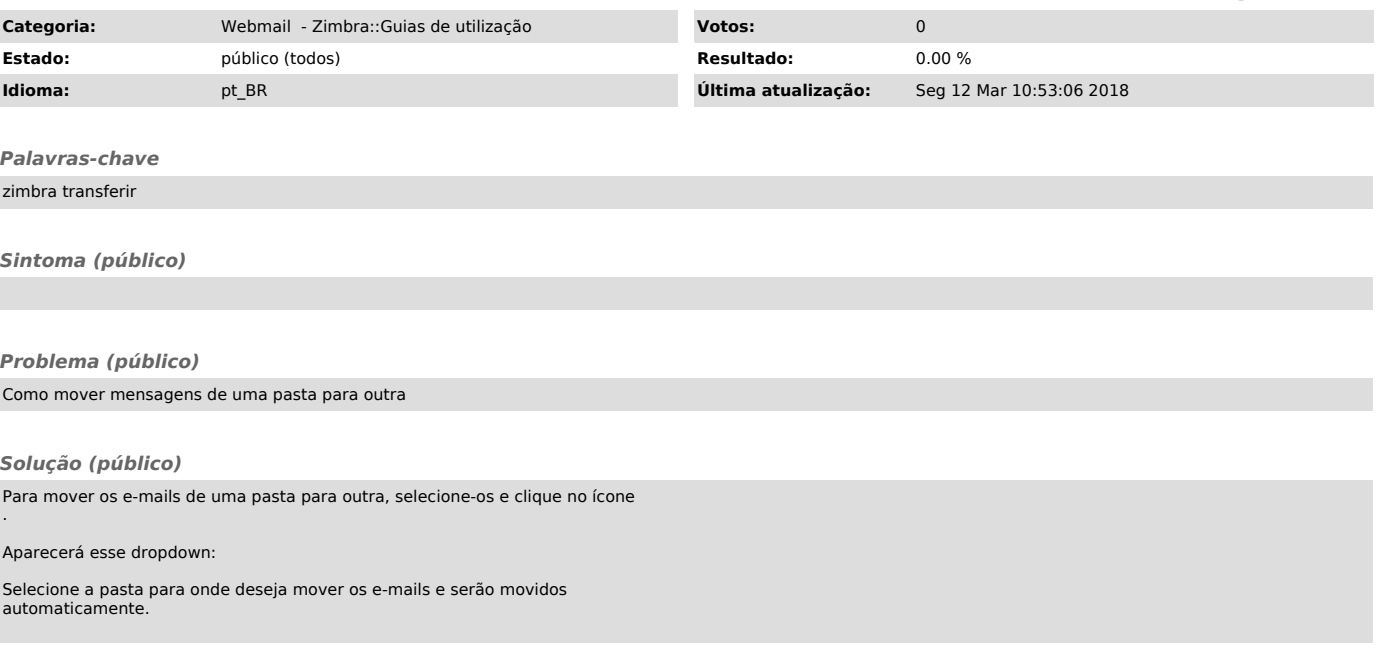